Общество с ограниченной ответственностью «Нэксайн Солюшнс» (ООО «Нэксайн Солюшнс») Код ОКПО 46685612

#### **ПРИКАЗ**

29.09.2023 № 15/12

Москва

#### Об утверждении Дополнительной профессиональной программы повышения квалификации «Администрирование и настройка PostgreSQL 14. Базовый курс»

На основании Устава и в соответствии с Федеральным законом от 29.12.2012 № 273-ФЗ (ред. от 14.07.2022) «Об образовании в Российской Федерации»,

#### ПРИКАЗЫВАЮ:

1. Утвердить Дополнительную профессиональную программу повышения квалификации «Администрирование и настройка PostgreSQL 14. Базовый курс» (далее - ДПП ПК) в редакции Приложения к настоящему Приказу.

2. Контроль за исполнением настоящего Приказа оставляю за собой.

Приложение: дополнительная профессиональная программа повышения квалификации «Администрирование и настройка PostgreSQL 14. Базовый курс» - 1 экз. на 28 л.

Генеральный директор

 $\mathbb{Z}^{\mathcal{D}}$ 

В.А. Шмидт

## **Дополнительная профессиональная программа повышения квалификации**

## **«Администрирование и настройка PostgreSQL 14. Базовый курс»**

**Уровень образовательной программы:** дополнительное профессиональное образование

**Тип образовательной программы**: программа повышения квалификации

**Форма реализации образовательной программы**: очное, очно-заочное, заочное, с использованием электронного обучения и дистанционных образовательных технологий

**Срок реализации образовательной программы:** 24 академических часа **Разработчик образовательной программы:** ООО «Нэксайн Солюшнс»

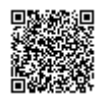

#### **Оглавление**

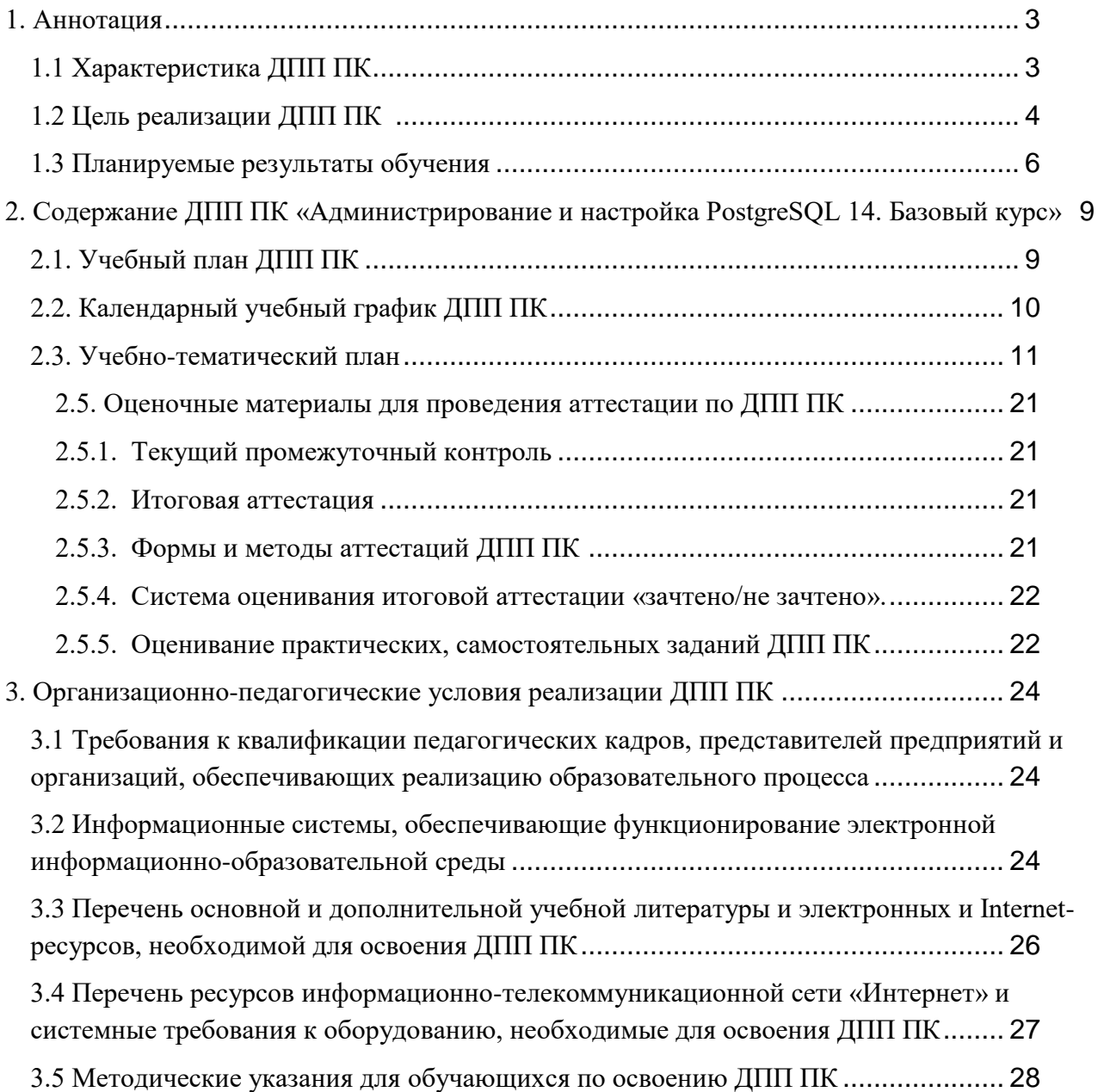

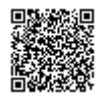

1. Аннотация

1.1 Характеристика ДПП ПК

Дополнительная профессиональная программа повышения квалификации **Администрирование и настройка PostgreSQL 14. Базовый курс** (далее – ДПП ПК) разрабатывалась в соответствии с требованиями и с учетом:

Федерального закона от 29.12.2012 № 273-ФЗ «Об образовании в Российской Федерации»

Приказа Минобрнауки России от 01.07.2013 № 499 «Об утверждении Порядка организации и осуществления образовательной деятельности по дополнительным профессиональным программам»

Профессионального стандарта регистрационный номер 4 код 06.001 «Программист» (Утвержден приказом Министерства труда и социальной защиты Российской Федерации от 20.07.2022 № 424н. Действует с 01.03.2023 г.по 01.03.2029 г.)

● ФГОС 09.03.01 Информатика и вычислительная техника Приказ Министерства образования и науки РФ от 19 сентября 2017 г. № 929 «Об утверждении федерального государственного образовательного стандарта высшего образования - бакалавриат по направлению подготовки 09.03.01 Информатика и вычислительная техника» с изменениями от 08.02.2021 г.

Приказа Министерства образования и науки Российской Федерации от 23 августа 2017 г. № 816 «Об утверждении Порядка применения организациями, осуществляющими образовательную деятельность, электронного обучения, дистанционных образовательных технологий при реализации образовательных программ»

Приказ Минтруда России от 12 апреля 2013 г. № 148н «Об утверждении уровней квалификации в целях разработки проектов профессиональных стандартов».

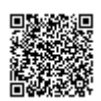

**Актуальность**. ДПП ПК разработана в ООО «Нэксайн Солюшнс» в связи с растущей потребностью в подготовке специалистов по администрированию баз данных **PostgreSQL 14**.

## **К освоению дополнительных ДПП ПК допускаются:**

1) лица, имеющие среднее профессиональное и (или) высшее образование;

2) лица, получающие среднее профессиональное и (или) высшее образование.

**Форма обучения** очная, очно-заочная, заочная с использованием дистанционных образовательных технологий и электронного обучения.

**Освоение ДПП ПК** завершается итоговой аттестацией обучающихся, которая проводится в виде тестовых вопросов. Лицам, успешно освоившим ДПП ПК и прошедшим итоговую аттестацию с положительным результатом, выдается удостоверение о повышении квалификации.

**Документ, выдаваемый после завершения обучения.** При освоении ДПП ПК параллельно с получением среднего профессионального образования и (или) высшего образования удостоверение о повышении квалификации выдается одновременно с получением соответствующего документа об образовании и о квалификации.

Содержание ДПП ПК соответствует учебному плану, который разрабатывает Организация самостоятельно и утверждает приказом.

Реализация ДПП ПК осуществляется Организацией как самостоятельно, так и посредством сетевой формы.

1.2 Цель реализации Программы

**Цель** ДПП ПК – повышение профессионального уровня специалистов по администрированию баз данных (БД) **PostgreSQL 14**.

В процессе обучения решаются следующие **задачи**:

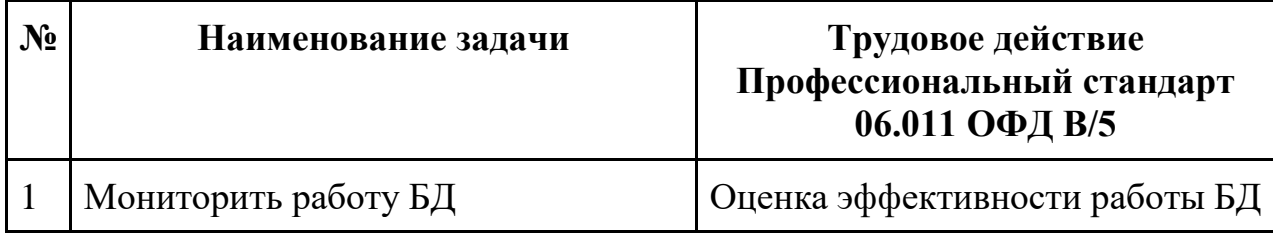

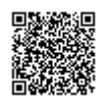

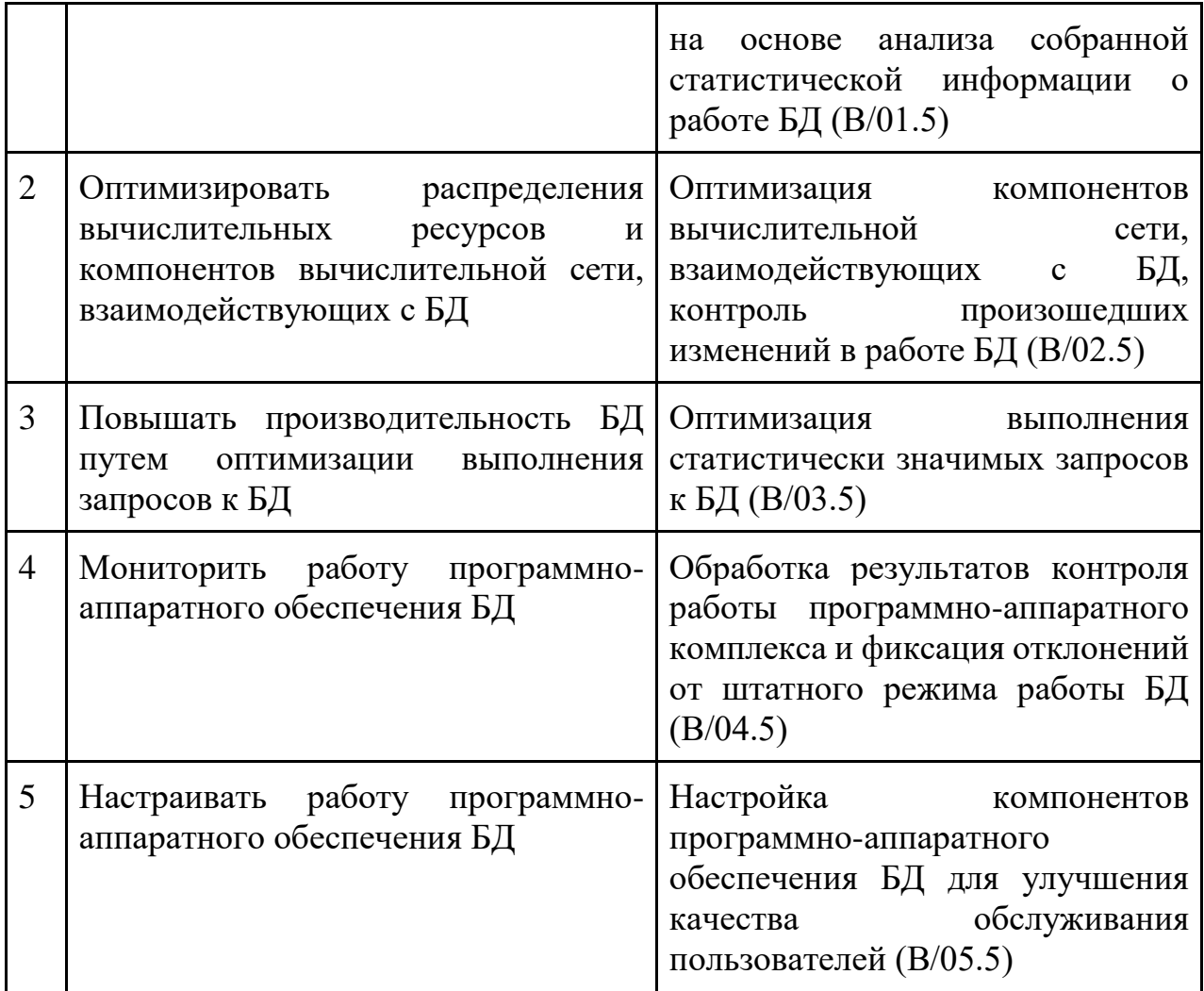

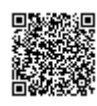

## 1.3 Планируемые результаты обучения

Программа направлена **на качественное изменение компетенций** в рамках обобщенной трудовой функции «Оптимизация функционирования БД» код В/5, профессионального стандарта 06.011 Администратор баз данных. Выполнение данной обобщенной трудовой функцией включает реализацию трудовых функций и предполагает

владение следующими компетенциями:

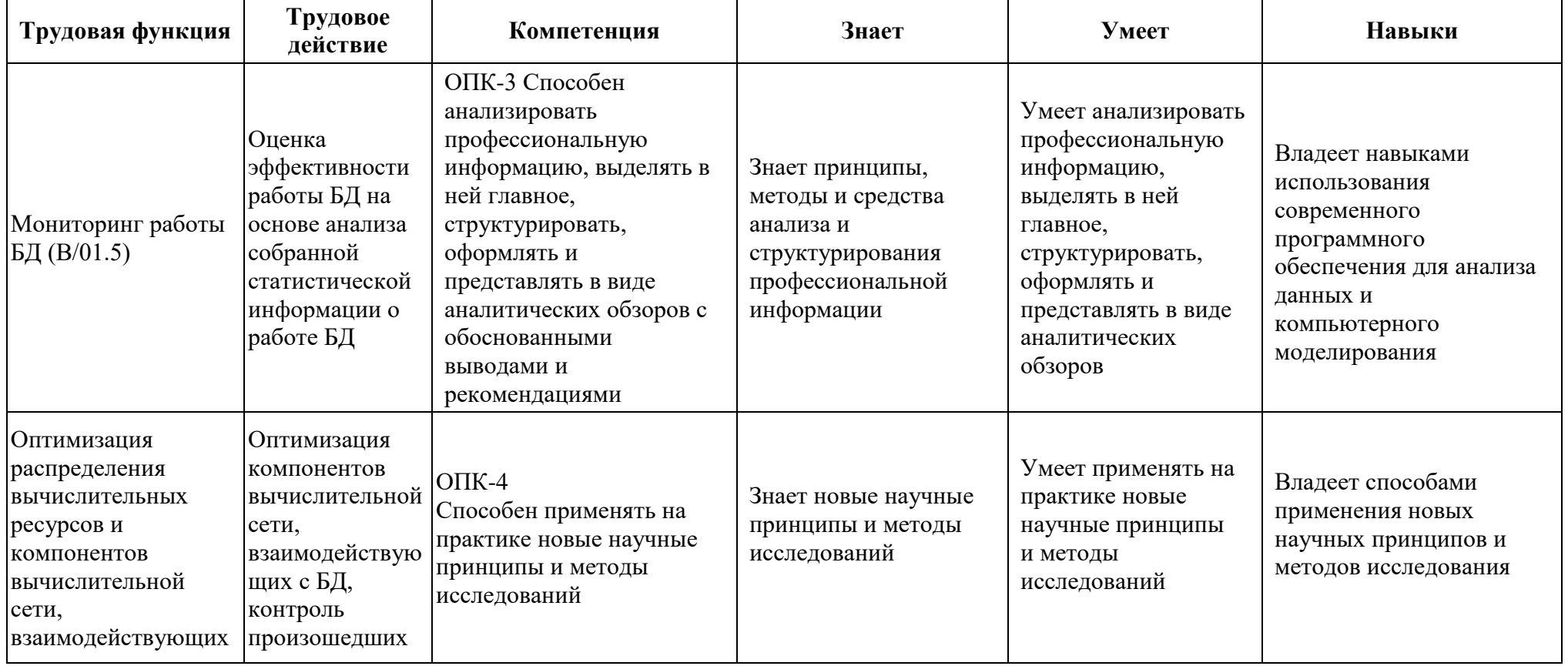

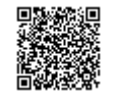

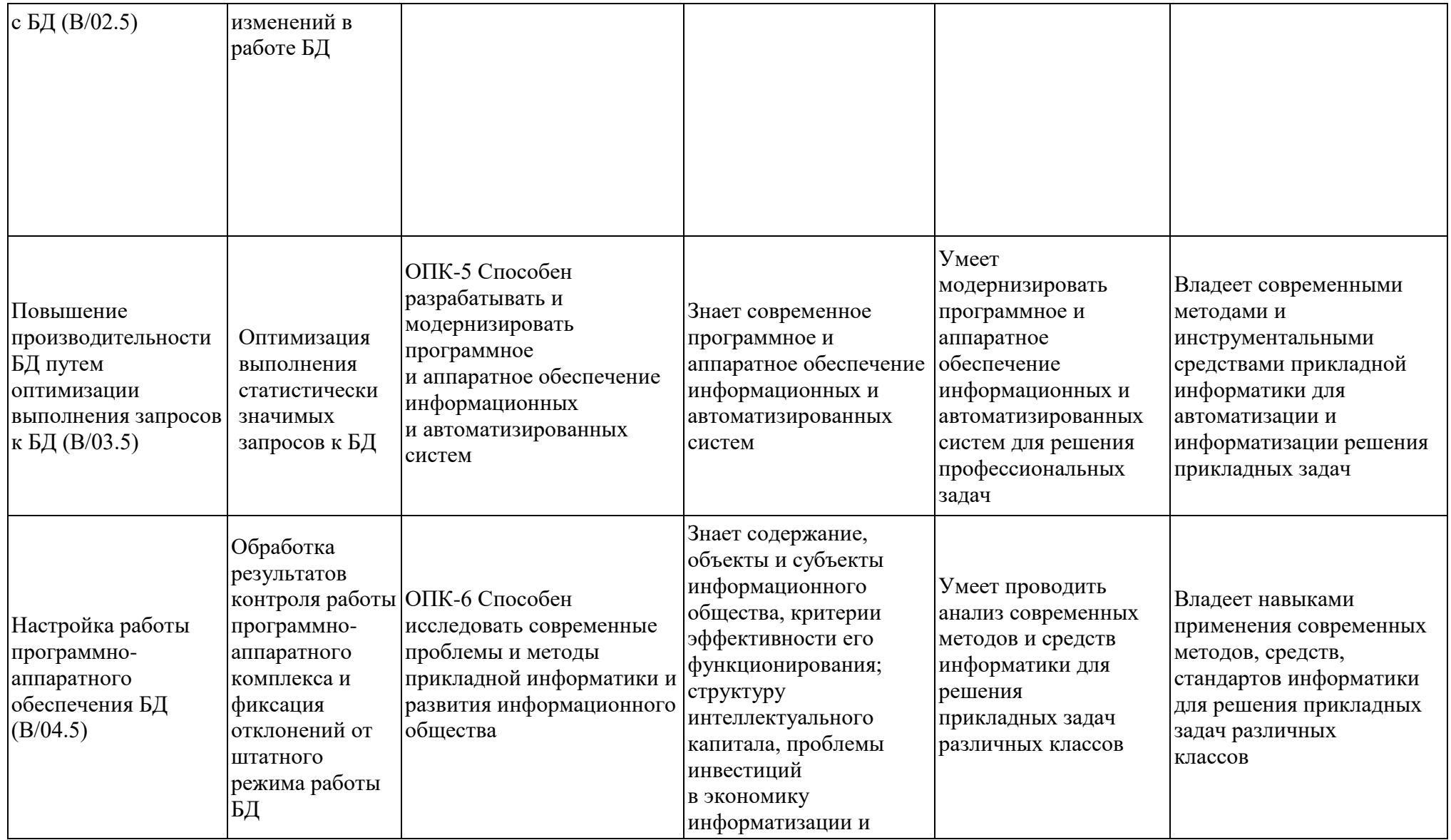

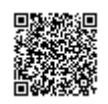

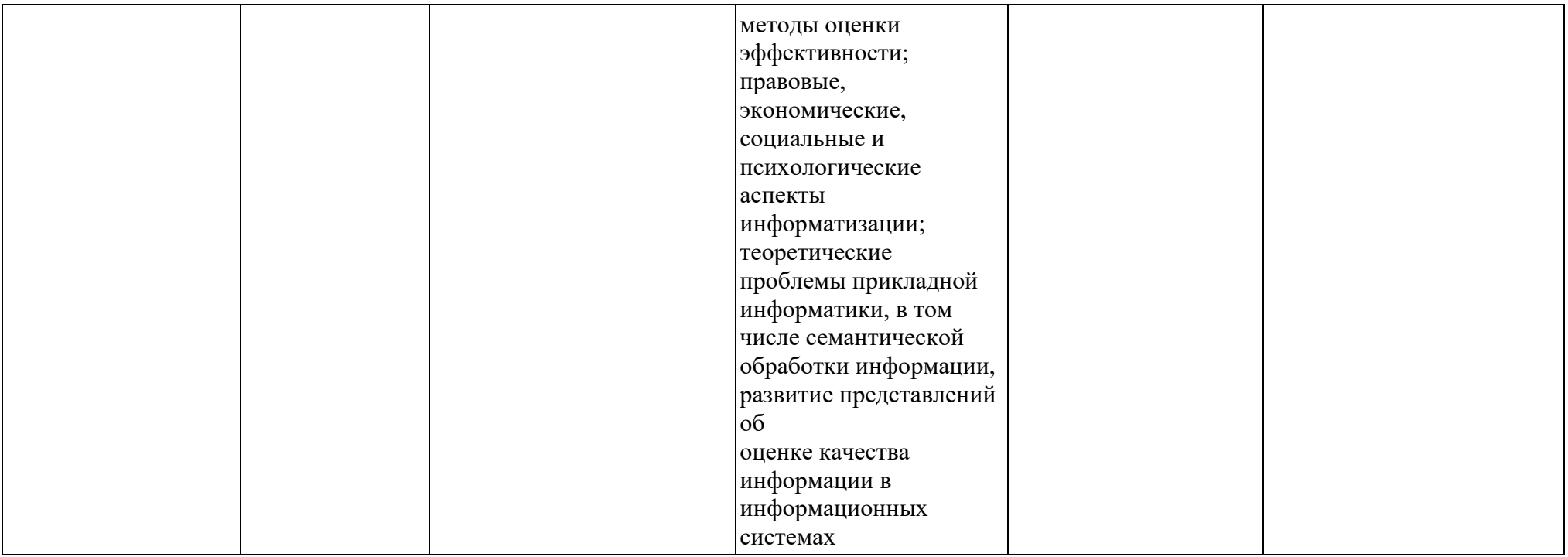

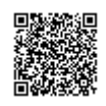

# 2. Содержание ДПП ПК «Администрирование и настройка PostgreSQL 14. Базовый курс»

## 2.1. Учебный план ДПП ПК

## **Уровень образования лиц, допущенных к освоению ДПП ПК**:

- имеющие среднее профессиональное и высшее образование
- получающие среднее профессиональное и высшее образование.

**Требования к опыту практической работы:** не имеется.

**Форма обучения**: очная, очно-заочная, заочная, с применением дистанционных технологий и электронного обучения.

**Трудоемкость**: 24 ак.часов

**Срок освоения**: 1 неделя

## **Режим занятий**:

- 3 дня в неделю по 8 академических часов в день
- итоговая аттестация 1.5 академический час проводится в последний

учебный день.

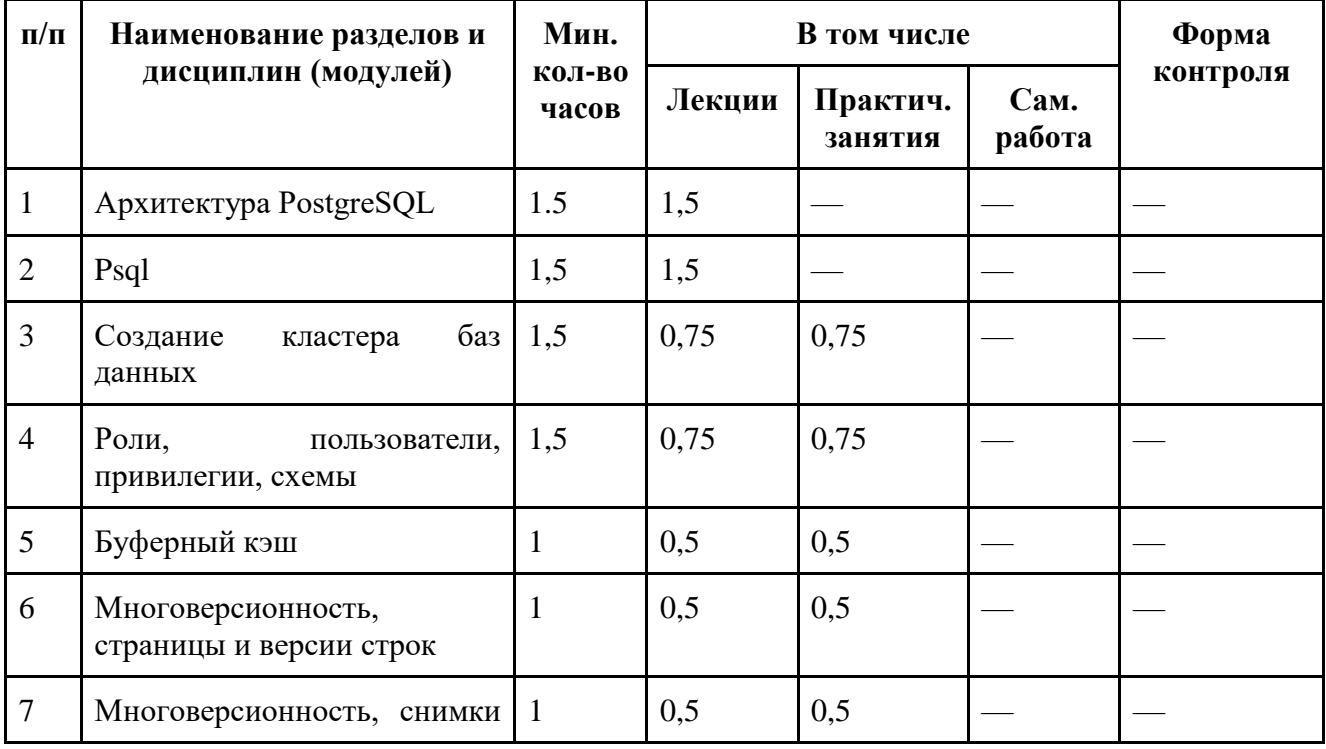

## **Последовательность и распределение дисциплин ДПП ПК**

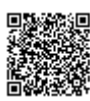

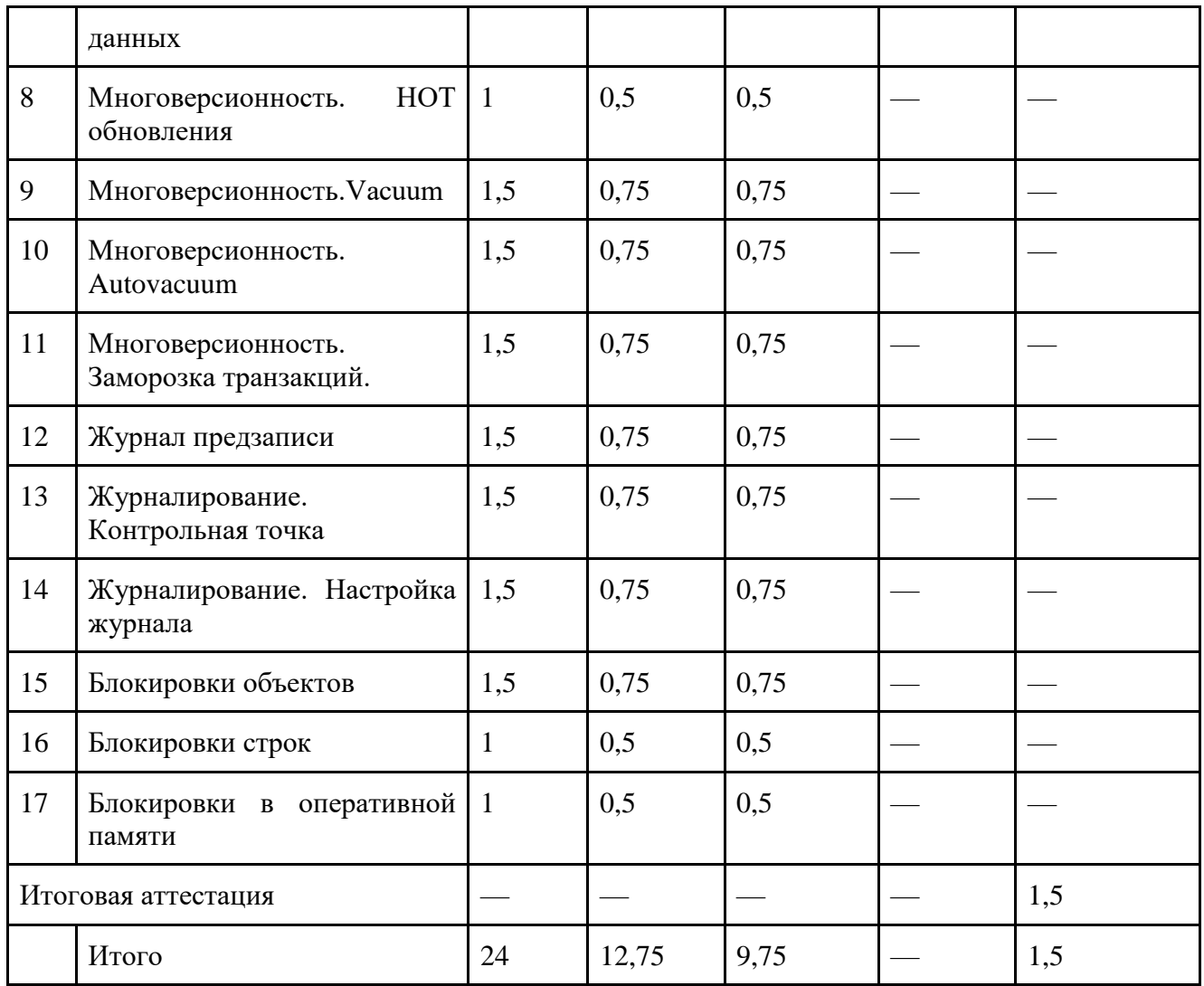

# 2.2. Календарный учебный график ДПП ПК

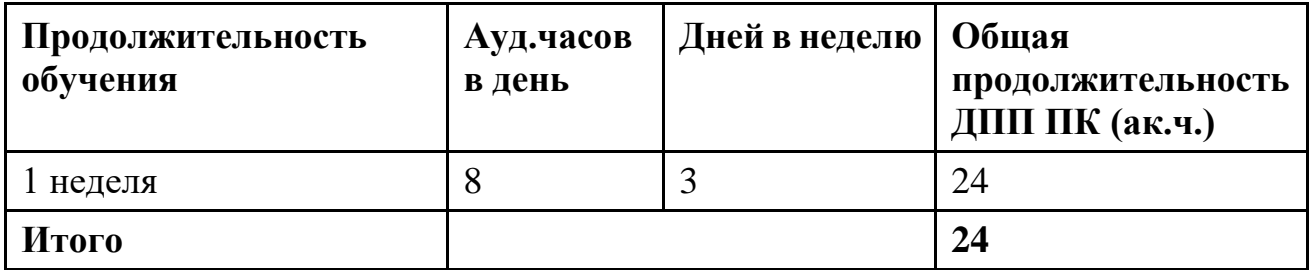

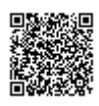

## 2.3. Учебно-тематический план

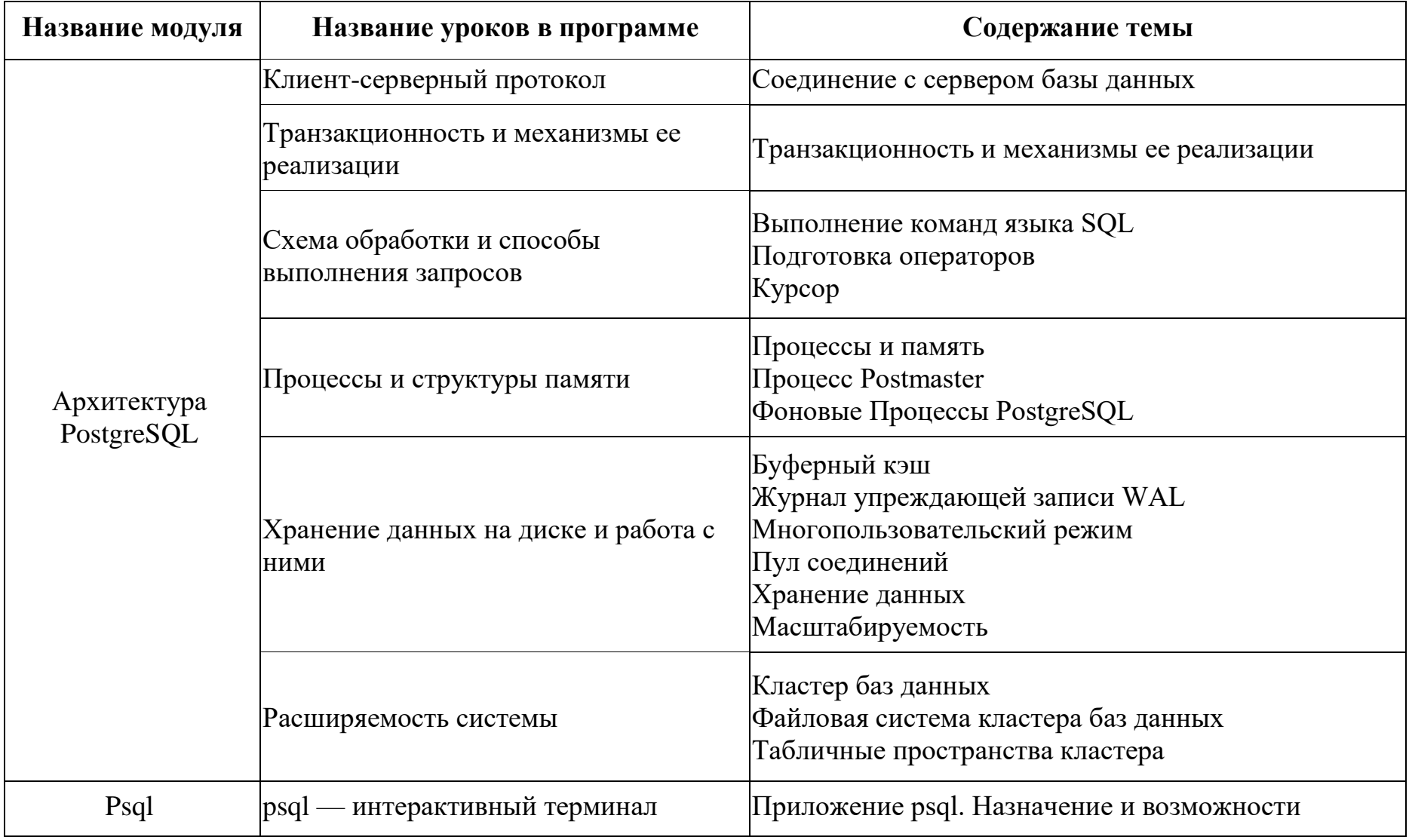

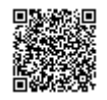

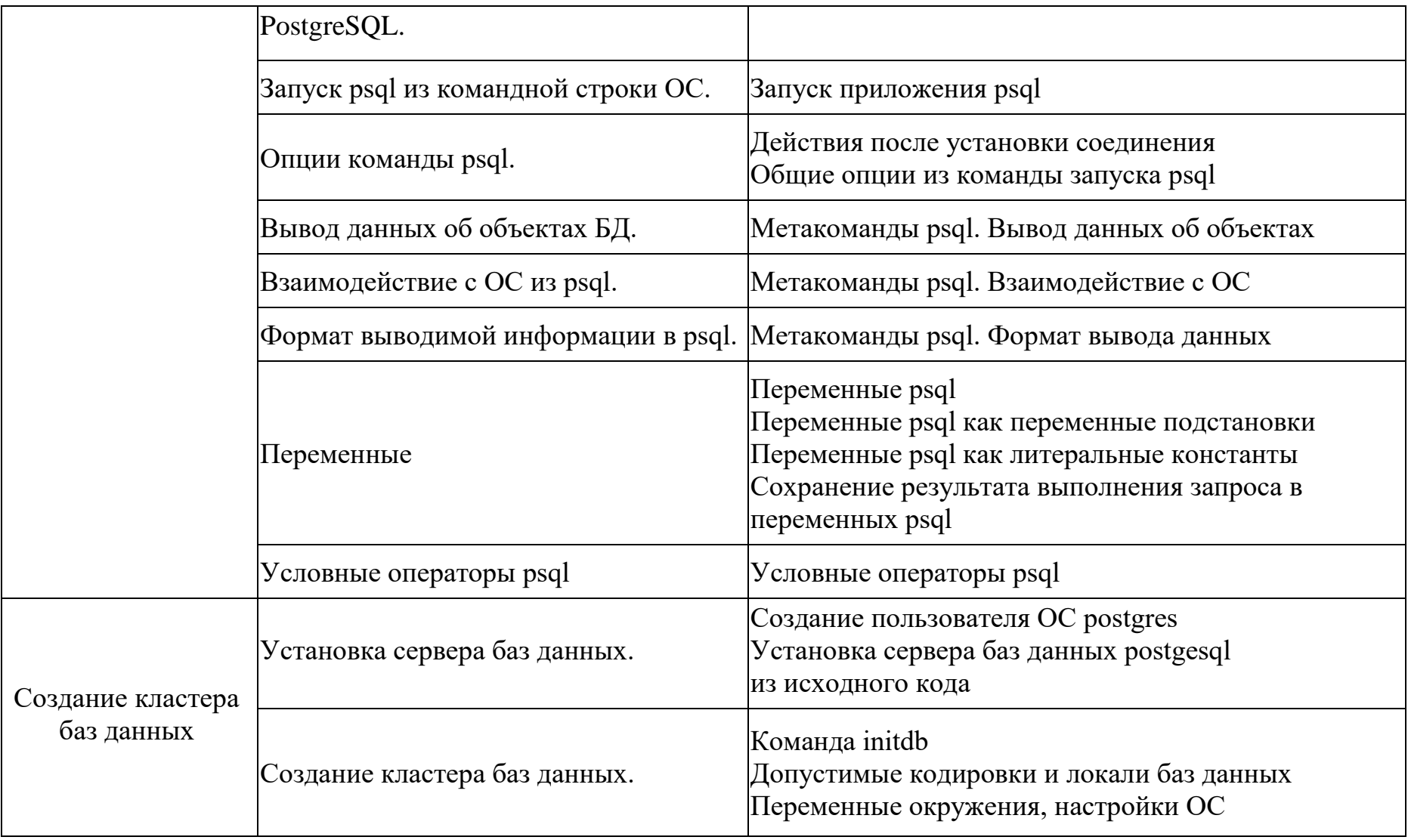

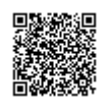

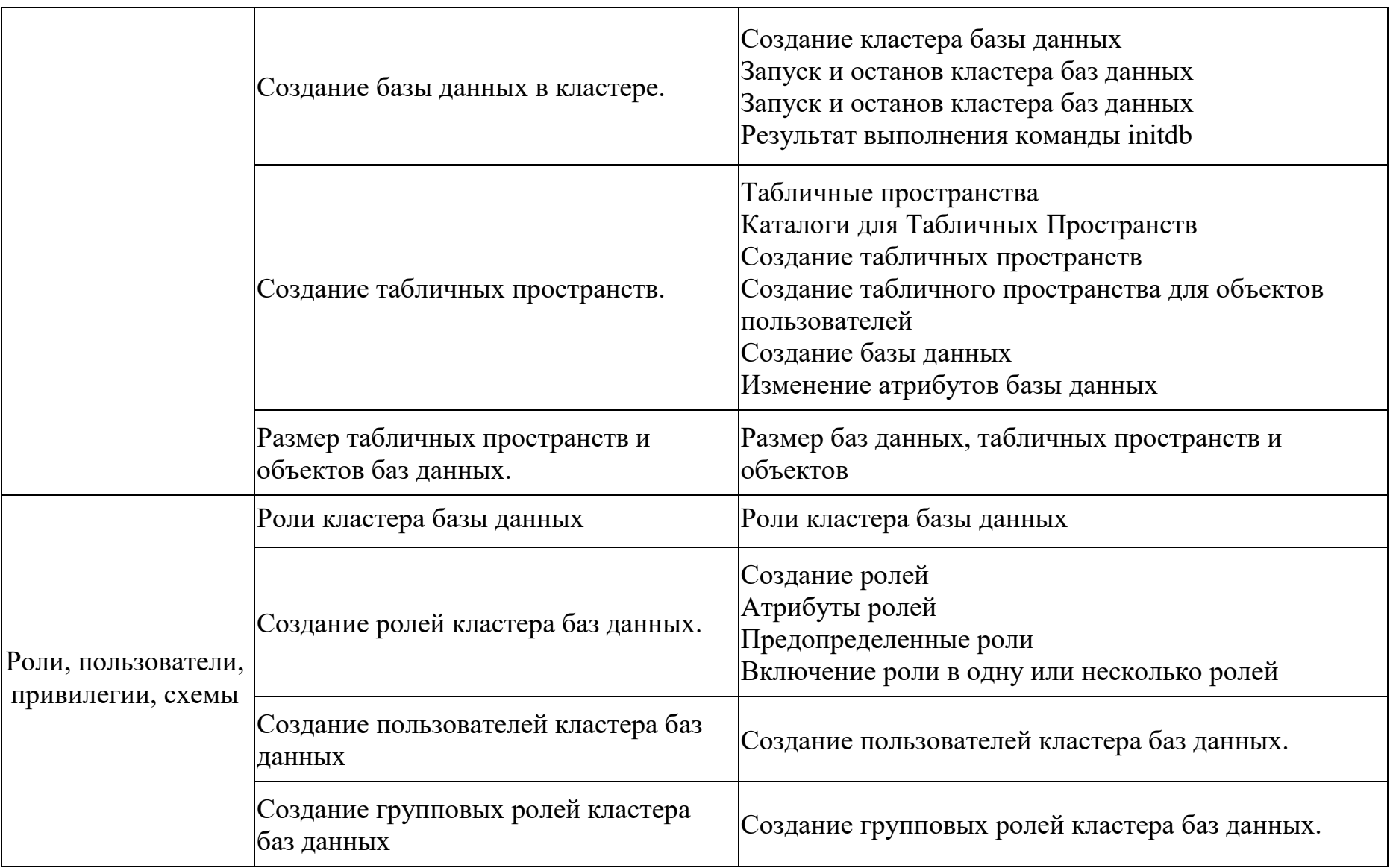

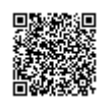

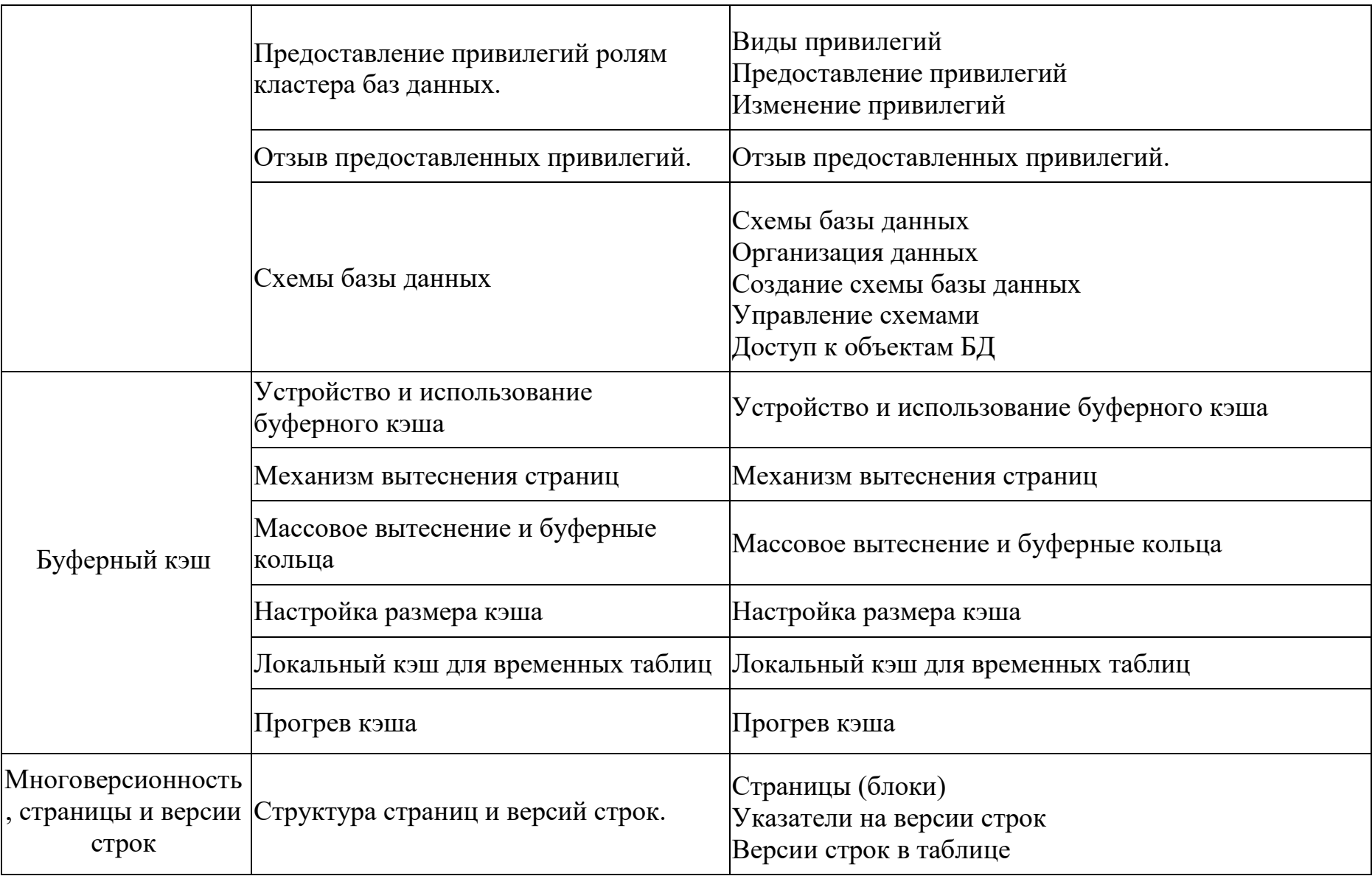

![](_page_14_Picture_1.jpeg)

![](_page_15_Picture_92.jpeg)

![](_page_15_Picture_1.jpeg)

![](_page_16_Picture_96.jpeg)

![](_page_16_Picture_1.jpeg)

![](_page_17_Picture_112.jpeg)

![](_page_17_Picture_1.jpeg)

![](_page_18_Picture_105.jpeg)

![](_page_18_Picture_1.jpeg)

![](_page_19_Picture_102.jpeg)

![](_page_19_Picture_1.jpeg)

![](_page_20_Picture_45.jpeg)

![](_page_20_Picture_1.jpeg)

2.5. Оценочные материалы для проведения аттестации по ДПП ПК

2.5.1. Текущий промежуточный контроль

Программа не предусматривает проведение текущего промежуточного контроля в форме тестов с вопросами.

Цель промежуточной аттестации – это показать промежуточный результат освоения ДПП ПК.

## 2.5.2. Итоговая аттестация

Итоговая аттестация проводится в форме тестов с вопросами.

## 2.5.3. Формы и методы аттестаций ДПП ПК

К итоговой аттестации допускаются все лица, выполнившие полностью учебный план и практические задания по ДПП ПК, не имеющие академической задолженности.

Цель итоговой аттестации – это показать результат освоения ДПП ПК и способность обучающегося выполнять следующие трудовые действия в организации согласно профессиональному стандарту 06.011 обобщенной трудовой функции В/5:

![](_page_21_Picture_112.jpeg)

![](_page_21_Picture_10.jpeg)

![](_page_22_Picture_129.jpeg)

2.5.4. Система оценивания итоговой аттестации «зачтено/не зачтено».

![](_page_22_Picture_130.jpeg)

2.5.5. Оценивание практических, самостоятельных заданий ДПП ПК

Для закрепления изучаемого материала проводится практические занятия с преподавателем и самостоятельно. Система оценивания практических, самостоятельных заданий «удовлетворительно/хорошо/отлично».

![](_page_22_Picture_131.jpeg)

![](_page_22_Picture_6.jpeg)

![](_page_23_Picture_123.jpeg)

Практические задания обучающиеся выполняют во время занятия в группах или индивидуально в течении отведенного времени согласно учебному плану. Преподаватель проверяет выполнение практического задания, делает общие рекомендации на занятии. Индивидуальные рекомендации для обучающегося преподаватель направляет на электронную почту обучающегося.

![](_page_23_Picture_2.jpeg)

3. Организационно-педагогические условия реализации ДПП ПК

3.1 Требования к квалификации педагогических кадров, представителей предприятий и организаций, обеспечивающих реализацию образовательного процесса

Требования к квалификации педагогических кадров, представителей предприятий и организаций, обеспечивающих реализацию образовательного процесса. К проведению занятий по ДПП ПК допускаются лица со средним профессиональным или высшим образованием, имеющие опыт профессиональной деятельности в должностях, функционалом которых предусмотрено выполнение работ по организации обучения, не менее 2 лет, и систематически занимающимися учебной и учебно-методической деятельностью.

3.2 Информационные системы, обеспечивающие функционирование электронной информационно-образовательной среды

В целях обеспечения защиты информации, соблюдения конфиденциальности информации ограниченного доступа и реализации права на доступ к информации для надежного и эффективного функционирования ЭИОС устанавливаются следующие требования:

– ЭИОС Центра обучения Солюшнс и отдельные ее элементы соответствуют действующему законодательству РФ в области образования, защиты авторских прав, защиты информации;

– порядок доступа к элементам ЭОИС регулируется соответствующими регламентами или другими локальными актами Центра обучения Солюшнс; – функционирование ЭИОС обеспечивается соответствующими средствами информационно-коммуникационных технологий и квалификацией работников, ее использующих и поддерживающих;

– все серверное оборудование имеет средства отказоустойчивого хранения и восстановления данных; сертифицированные аппаратные и программные средства обеспечения информационной безопасности.

ЭИОС Центра обучения Солюшнс соответствует всем перечисленным требованиям:

- сервер и данные располагается на территории РФ;
- сервер и данные имеют резервное хранение данных;
- сертифицированные аппаратные и программные средства обеспечения информационной безопасности.

![](_page_25_Picture_133.jpeg)

![](_page_25_Picture_6.jpeg)

![](_page_26_Picture_176.jpeg)

3.3 Перечень основной и дополнительной учебной литературы и электронных и Internet-ресурсов, необходимой для освоения ДПП ПК Перечень рекомендуемой литературы:

1. Домбровская Г., Новиков Б., Бейликова А. Оптимизация запросов PostgreSQL. СПб. : ДМК Пресс, 2022. 278 с.

![](_page_26_Picture_3.jpeg)

2. Рогов Е. PostgreSQL 14 изнутри. М.: ДМК Пресс, 2022. 660 с.

Электронные и Internet-ресурсы:

1. Учебные курсы Postgres Pro / Компания Postgres Professional. URL: <https://postgrespro.ru/education/courses> (дата обращения: 17.10.2023)

3.4 Перечень ресурсов информационно-телекоммуникационной сети «Интернет» и системные требования к оборудованию, необходимые для освоения ДПП ПК

![](_page_27_Picture_138.jpeg)

![](_page_27_Picture_5.jpeg)

3.5 Методические указания для обучающихся по освоению ДПП ПК

Изучать ДПП ПК рекомендуется в соответствии с той последовательностью, которая обозначена в ее содержании.

На лекциях преподаватель озвучивает тему, знакомит с перечнем литературы по теме, обосновывает место и роль этой темы в данной дисциплине, раскрывает ее практическое значение.

Практические занятия по своему содержанию связаны с тематикой лекционных занятий. Задание на практическое занятие сообщается обучающимся до его проведения. Преподаватель организует обсуждение этой практического задания, выступая в качестве организатора, консультанта и эксперта учебно-познавательной деятельности обучающегося.

Изучение ДПП ПК включает самостоятельную работу обучающегося.

• Самостоятельная работа обучающихся с участием преподавателей – это разбор вопросов по учебным пособиям, текущие консультации по работе специализированных сервисов для аналитиков во время проведения занятий:

• Самостоятельной работы обучающихся без участия преподавателей – это самостоятельное изучение отдельных тем или вопросов по учебникам или учебным пособиям; выполнение домашних заданий в виде решения задач.